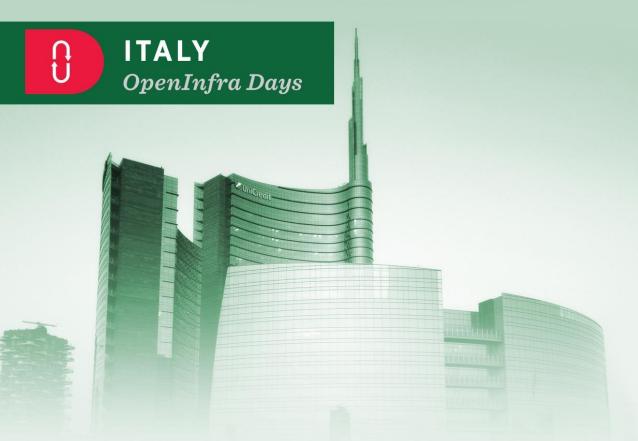

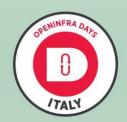

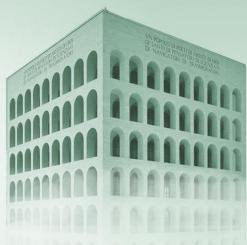

Organized by

IRIDEOS

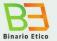

Under the patronage of

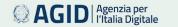

Sponsored by

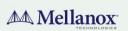

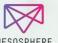

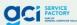

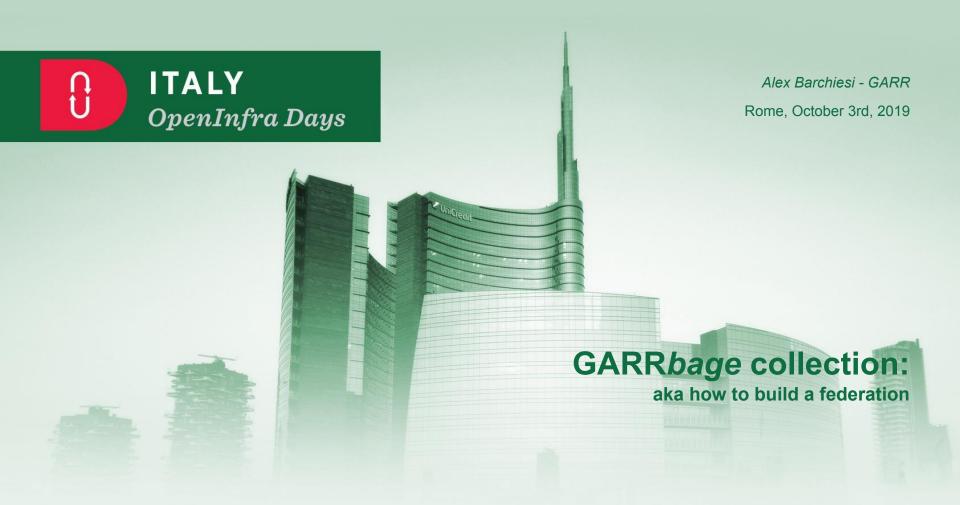

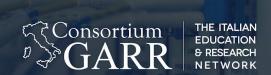

# GARRbage collection:

aka how to build a federation

alex.barchiesi@garr.it - Rome OpenInfraDays 2019

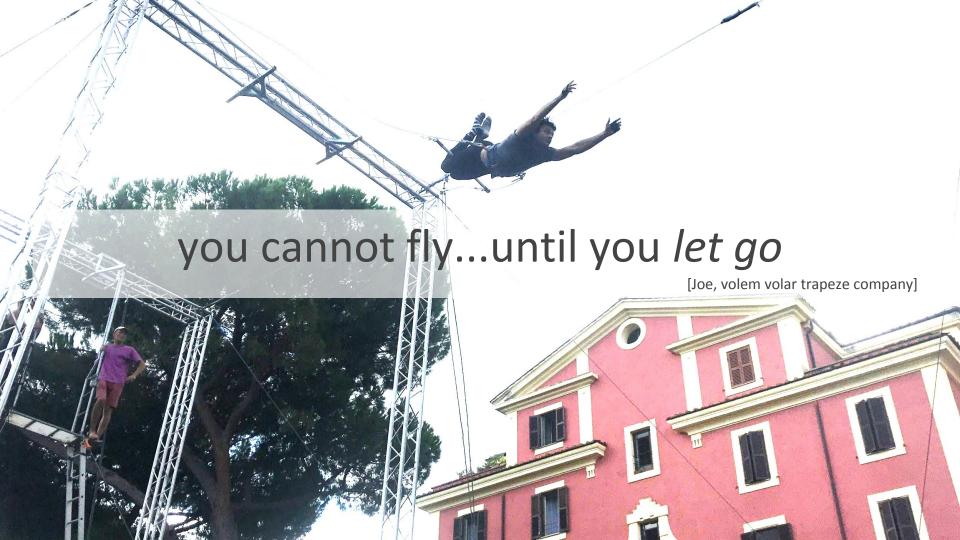

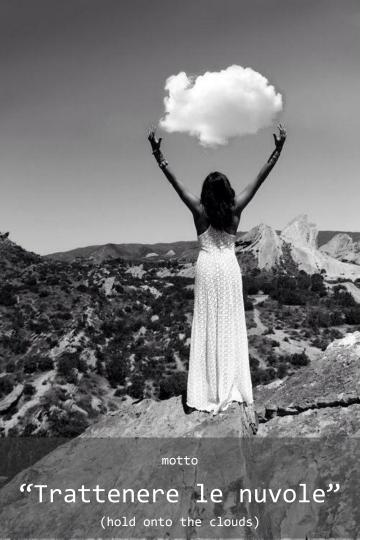

# Re-cap of GARR mission and infrastructure

- [...] fornire servizi per favorire l'armonizzazione, l'implementazione e la gestione delle e-Infrastructure a vantaggio della comunità scientifica e accademica nazionale; [...]
- [...] sostenere e stimolare lo sviluppo di strumenti atti a facilitare l'accesso alle risorse di calcolo, supercalcolo e storage a livello nazionale ed internazionale, fornendo gli opportuni metodi, interventi e funzionalità necessari a mantenere le e-Infrastructure ai livelli degli standard internazionali; [...]
- [...] svolgere le connesse attività di ricerca tecnologica, sperimentazione, trasferimento tecnologico e **formazione del personale**. [...]

### Who:

no profit association: CNR, ENEA, INFN, Fondazione
CRUI (universities)

### Role:

resource aggregator (federation)

### Goals:

- simplify provisioning of storage and computing
- serve different organizations
- Simplify experience (empower administrators)

# 8500 core 10 PB

... 11 rack/CSD-modules

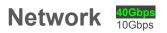

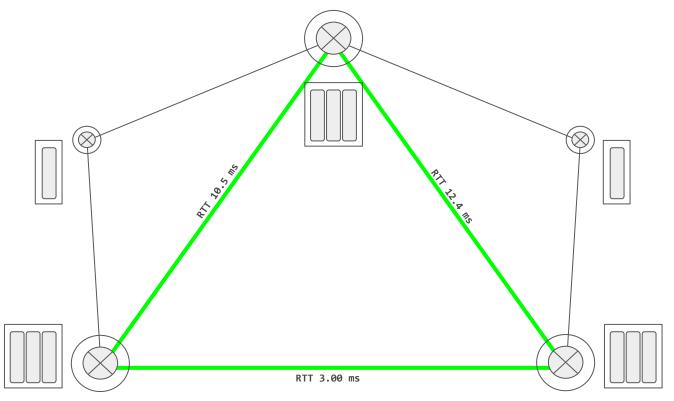

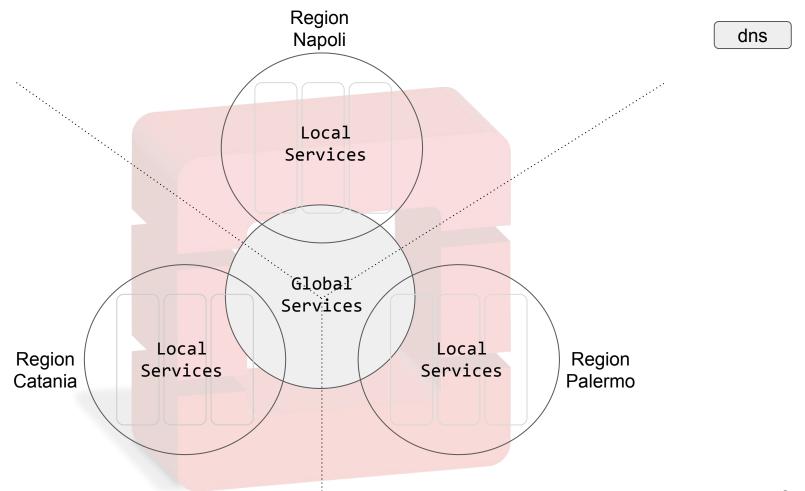

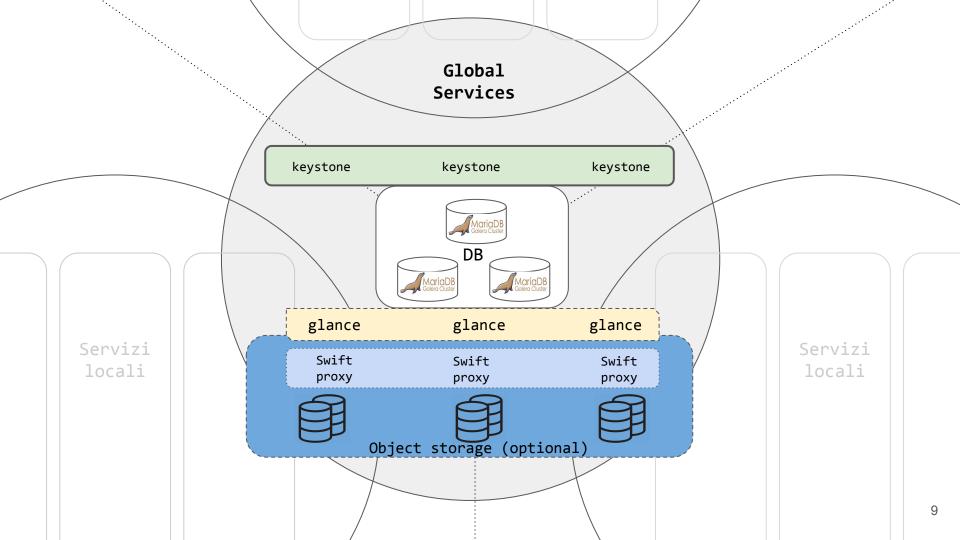

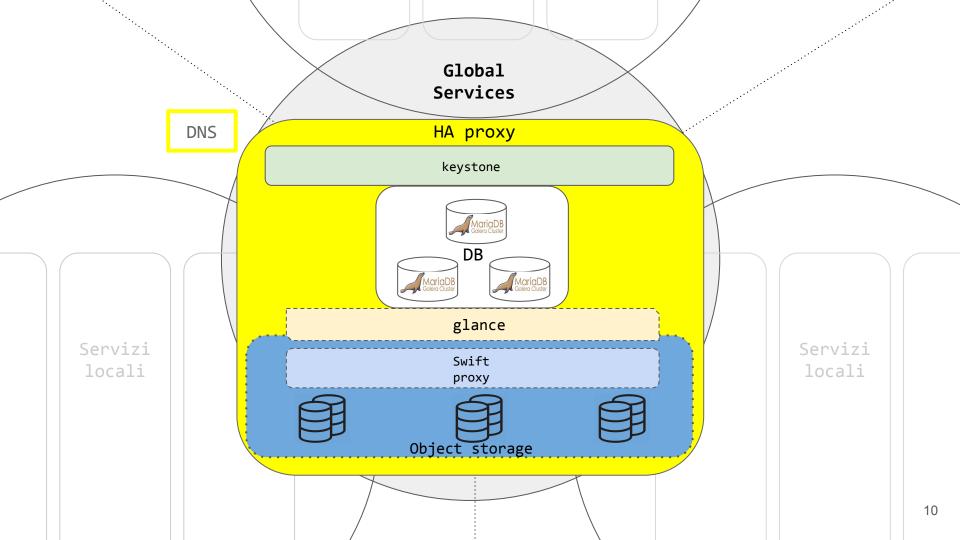

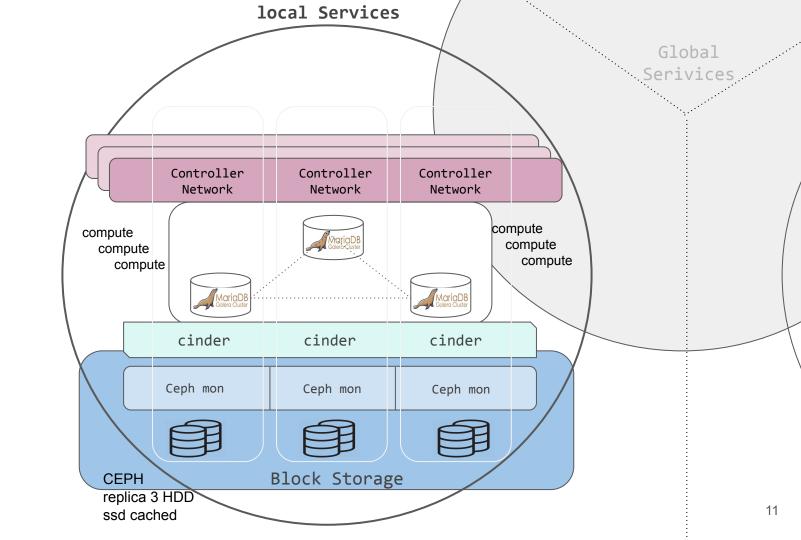

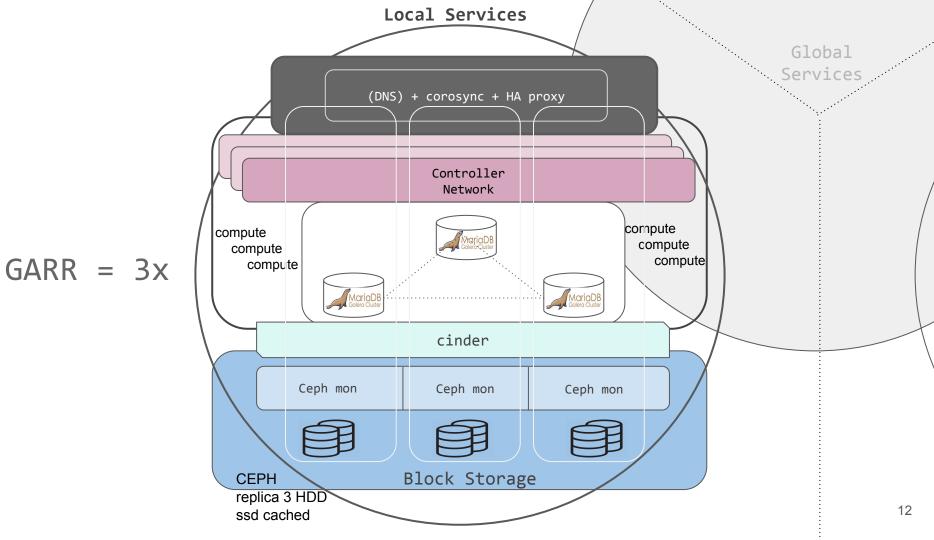

# 4 Layers recipe:

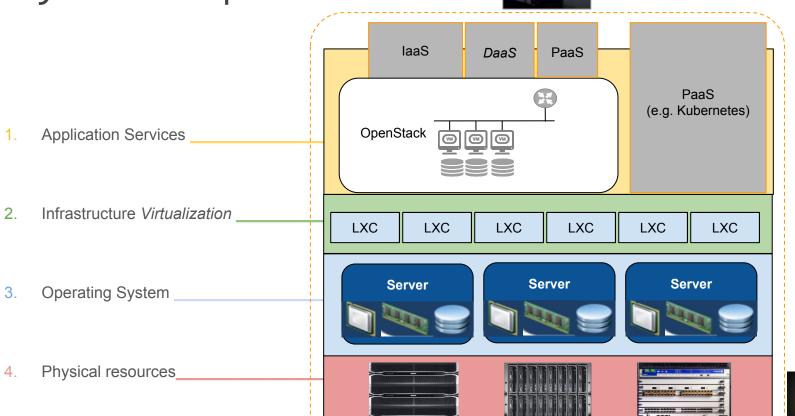

4 Layers recipe:

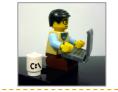

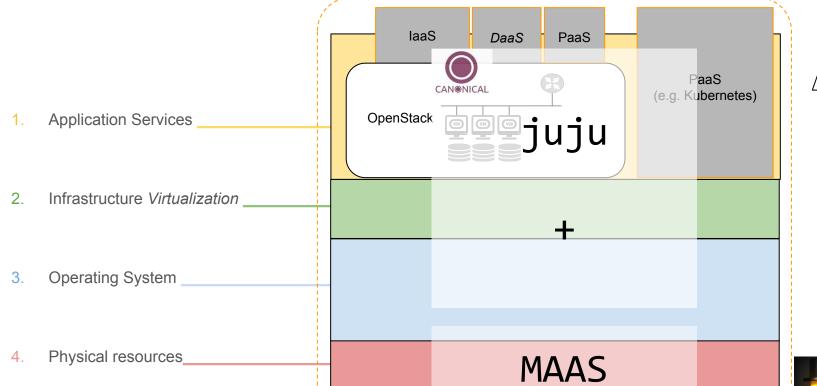

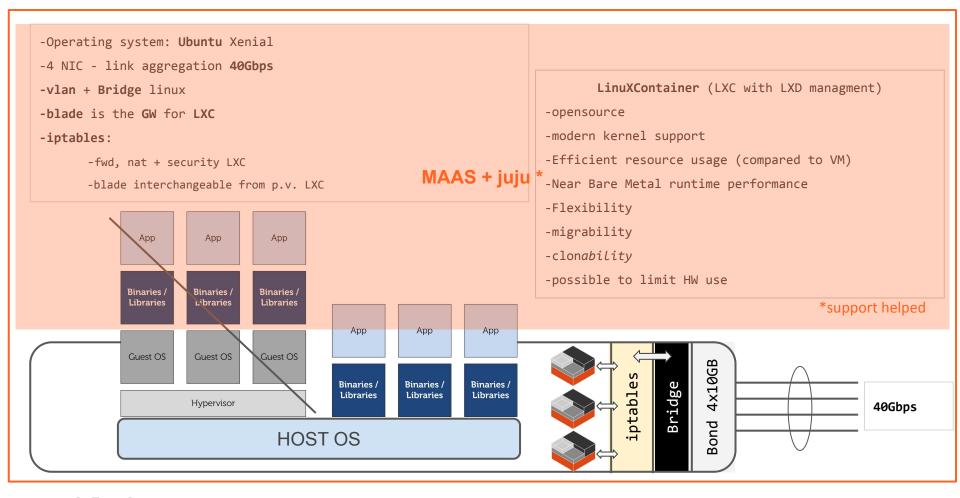

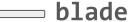

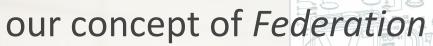

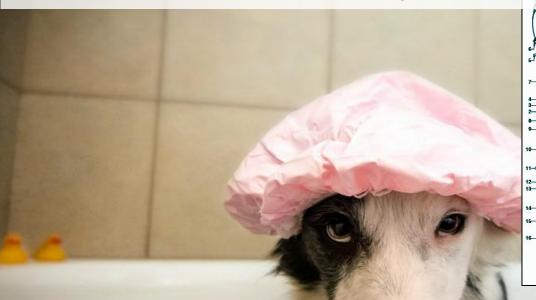

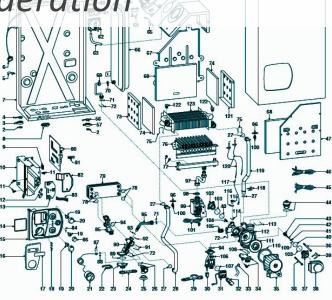

- the simplest (for federated region admin) the better
  - the less requirements the more inclusive

# multi-region/multi-domain model

Region: own deployment of OpenStack

linked to other regions: **Identity** and (optional) dashboard, image service.

Inside a **Region**: advanced scheduling

# **Availability Zone:**

nodes can be logically grouped into AZ and reserved to projects.

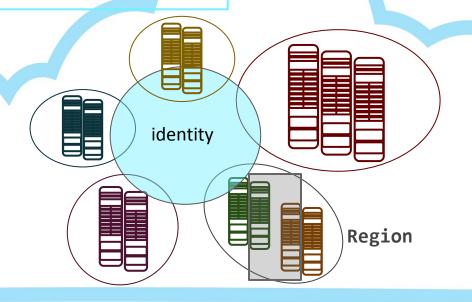

# joining the Federation

# Procedure of inclusion

- Bundle OpenStack attaches to validation cluster
- Validation in "DMZ" cluster
- No cleartext credentials exchange

### for research institutes:

- 1. You own HW, but have no manpower/knowledge (yet)
- 2. You already have an OpenStack deployment (recent one)
- 3. None of the previous, but you have men-power

but for everyone...everything is publicly available (see next) and we contribute to community projects:

- Horizon
- K8s-keystone-auth
- juju charms: ceph, keystone saml/sso, default gw, moodle...

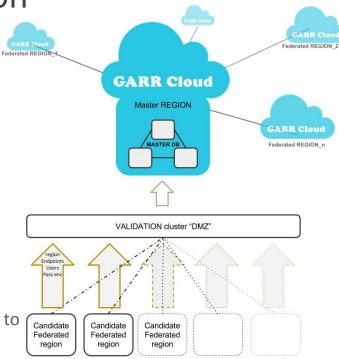

# Delegation of authority (via domains, policy and metadata filters)

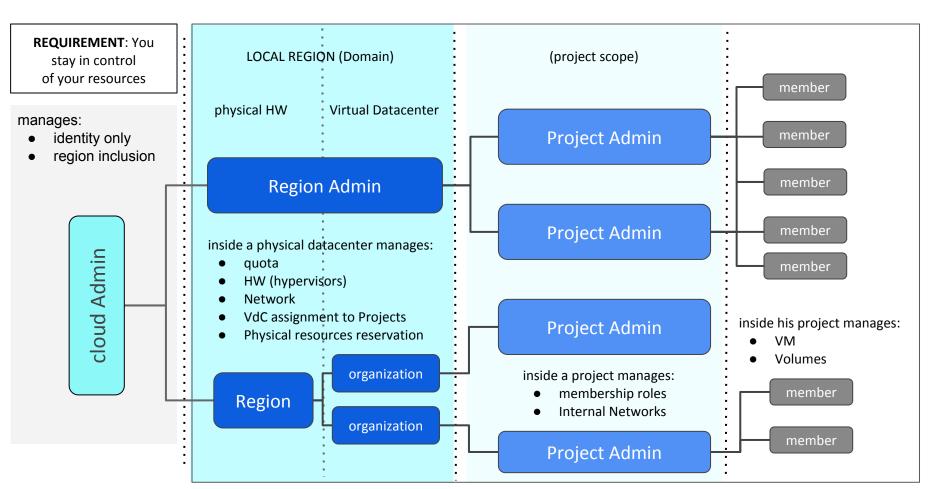

(few) details about deployment

requirements

# networking prescriptions

#### 1. private network

- 1.1. ipmi (usually untagged)
- 1.2. pxe/boot/management (best practice untagged simplifies the setup of pxe)
- 1.3. Storage ceph "priv" (to be used by OSDs only)
- 1.4. Storage ceph "pub" (used by MON and Ceph clients, it normally is a private network)
- 1.5. OpenStack data+mgmt

### 2. public network

- 2.1. Public ip (for infrastructure and Cloud service frontend)
  - Needed minimum 40 IP (suggested to have a 3 members HA of each service: /25 subnet)
- 2.2. OpenStack floating ip (this is basically the number of VM that you foresee to have publicly exposed)

To be evaluated according to computing resources/use case

#### **Best practice:**

- link aggregate (bond) all interfaces and set a virtual interface (vlan) for each of the previously mentioned networks, except PXE.
- keep IPMI network separated.
- NB configure ILO/IDRAC with IPMI over LAN

Note: The networking must be configured on the switches/routers while MAAS takes into account the server configuration (ref https://docs.maas.io/2.5/en/installconfig-networking)

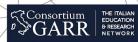

# firewall: ports needed

egress: 80, 443, 5000, 35357, 8774, 8776, 8778, 9292, 9696, 6080

ingress (only needed on public network from subnets which need access to OpenStack and NB from GARR-keystone network): 80, 443, 8774, 8776, 8778, 9292, 9696, 6080, 5000

N.B. open port 5000 to test "local" keystone functionality, after including the region in the federation it can be closed again.

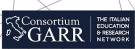

# Automation and deployment: MAAS + juju

### MAAS (responsible of physical machine deployment - ref: <a href="https://maas.io/">https://maas.io/</a>)

Note MAAS is not a demanding service in terms of CPU, RAM, Disk, Bandwidth.

#### 1 physical machine (2 if in HA):

- LXD host (MAAS + Juju + OpenStack clients)
- Hypervisor host (mainly for VM hosting Juju controller)

#### container LXC:

- Region controller (needs to reach ipmi network (ipmi network routed towards MAAS)
- Rack controller (may be co-located with Region)
- NAT (Note this is a Gateway for outgoing requests of services with only private networks, e.g. installation/upgrade of DB)

#### Best practice:

- configure HA on the hosted services
- Link aggregation of network interfaces (bond) + virtual interfaces (vlan)
- You can also install Region and Rack controller on the same LXC
- You can install juju and OpenStack client on the same LXC container (may be also deployed on separate containers)
- NAT configuration: (iptables -t nat -A POSTROUTING -o <NIC\_NAME> -j MASQUERADE)

### juju controller (ref: <a href="https://docs.jujucharms.com/2.5/en/">https://docs.jujucharms.com/2.5/en/</a>)

will be bootstrapped under MAAS supervision as a VM (Best-practice: several VMs on separate servers for HA)

Note juju controller is a key service to deploy and manage any service (i.e. OpenStack)

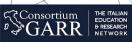

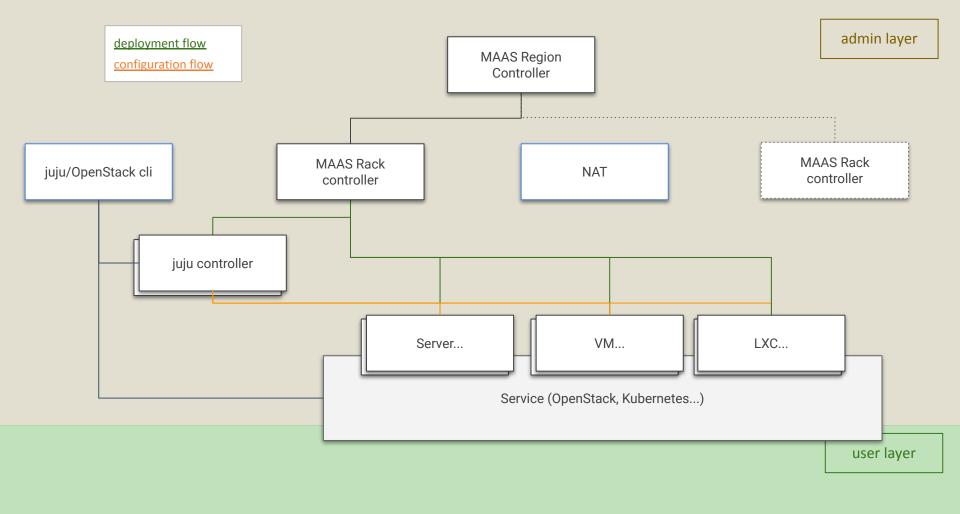

# federation recipe:

https://cloud.garr.it

https://git.garr.it/cloud/federation

# what is available till now: quite a lot...

- 3 + 2 regions up and running
- 4 deployments openstack for a total of about **20.000 vcpu** (and counting till 100k 120k)
- more than **500** users (demo account for 6 months)
- Virtual Data Centers delivery in minutes (~500)
- Physical Data Center administrative delegation (you administer what you own and offload to other regions)
- DaaS a GARR hack for advanced PaaS or simplified laaS (via juju with OpenStack cloud backend)
- Kubernetes container platform 4 NVIDIA GPUs on bare metal
- Federated access (SAML-idem and OIDC-google)

but the important thing is...

- simple Federation recipe (git and knowledge base available, references before)
- **Deployment** of OpenStack bare metal (+LXD) region up & running in a **couple of hours**
- 7 federated (3 federations using the model) regions (ongoing):
  - HPC4AI project,
  - Politecnico To,
  - Uni Padova,
  - o 3 INGV region (external federation, see confederation)
  - EAPConnect (East EU Nren, external federation)
  - Hungary
  - RECAS INFN Bari (maintenance)

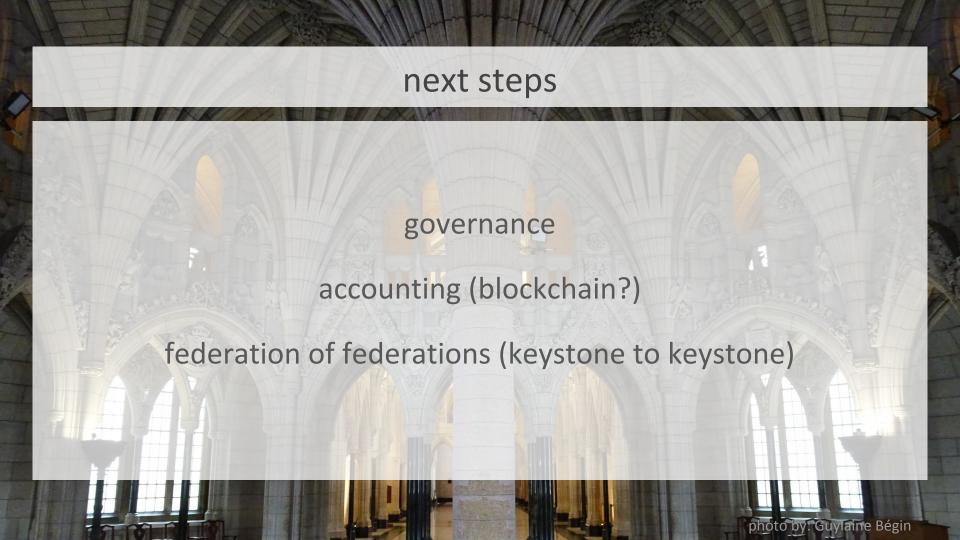

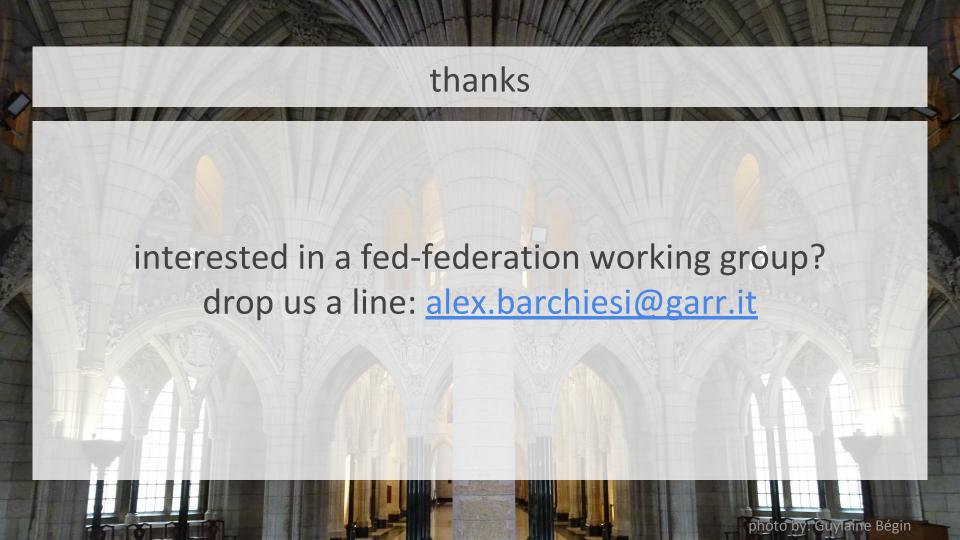